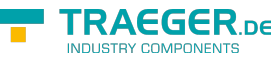

# OpcServiceResponse<T> Members

**Namespace:** Opc.UaFx.Services **Assemblies:** Opc.UaFx.Advanced.dll, Opc.UaFx.Advanced.dll The [OpcServiceResponse](https://docs.traeger.de/en/software/sdk/opc-ua/net/api/opc.uafx.services.opcserviceresponse)[<T](https://docs.traeger.de/en/software/sdk/opc-ua/net/api/members#t)> type exposes the following members.

## <span id="page-0-0"></span>Constructors

### <span id="page-0-1"></span>OpcServiceResponse()

**C#**

protected OpcServiceResponse()

## <span id="page-0-2"></span>OpcServiceResponse(IOpcServiceResponseHeader)

**C#**

protected OpcServiceResponse(IOpcServiceResponseHeader header)

#### **Parameters**

header [IOpcServiceResponseHeader](https://docs.traeger.de/en/software/sdk/opc-ua/net/api/opc.uafx.services.iopcserviceresponseheader)

#### **Exceptions**

[ArgumentNullException](https://docs.microsoft.com/en-us/dotnet/api/system.argumentnullexception)

### <span id="page-0-3"></span>OpcServiceResponse(IOpcServiceResponseHeader, DiagnosticInfoCollection)

**C#**

protected OpcServiceResponse(IOpcServiceResponseHeader header, DiagnosticInfoCollection diagnosticInfos)

#### **Parameters**

header [IOpcServiceResponseHeader](https://docs.traeger.de/en/software/sdk/opc-ua/net/api/opc.uafx.services.iopcserviceresponseheader)

#### diagnosticInfos [DiagnosticInfoCollection](https://docs.traeger.de/en/software/sdk/opc-ua/net/api/opc.uamembers#diagnosticinfocollection)

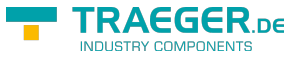

#### **Exceptions**

[ArgumentNullException](https://docs.microsoft.com/en-us/dotnet/api/system.argumentnullexception)

### <span id="page-1-0"></span>OpcServiceResponse(IOpcServiceResponseHeader, T, DiagnosticInfoCollection)

**C#**

protected OpcServiceResponse(IOpcServiceResponseHeader header, T results, DiagnosticInfoCollection diagnosticInfos)

#### **Parameters**

header [IOpcServiceResponseHeader](https://docs.traeger.de/en/software/sdk/opc-ua/net/api/opc.uafx.services.iopcserviceresponseheader)

results [T](https://docs.traeger.de/en/software/sdk/opc-ua/net/api/members#t)

diagnosticInfos [DiagnosticInfoCollection](https://docs.traeger.de/en/software/sdk/opc-ua/net/api/opc.uamembers#diagnosticinfocollection)

**Exceptions**

[ArgumentNullException](https://docs.microsoft.com/en-us/dotnet/api/system.argumentnullexception)

## <span id="page-1-1"></span>Properties

### <span id="page-1-2"></span>Results

**C#**

public T Results { get; protected set; }

#### **Property Value**

[T](https://docs.traeger.de/en/software/sdk/opc-ua/net/api/members#t)

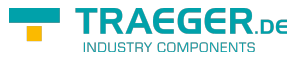

## Table of Contents

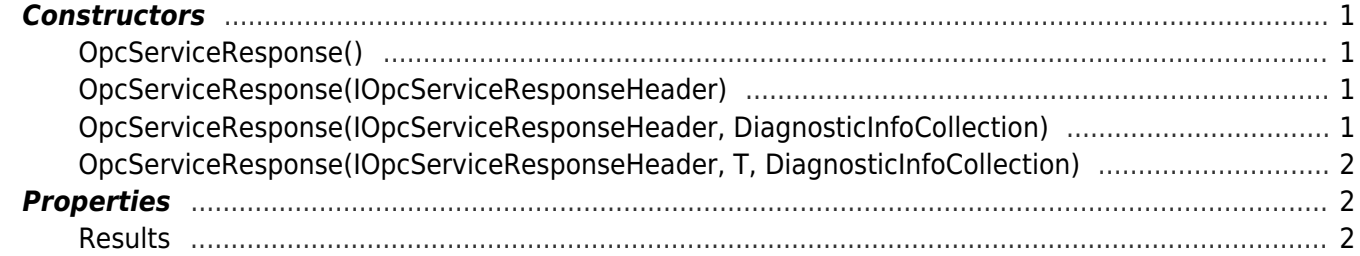

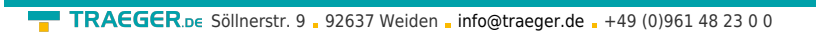

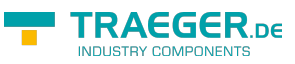